**RunMC v3.1 C++ object-oriented framework for Monte Carlo models (for Linux and Windows)**

### **S.Chekanov (ANL)**

**October, 11 2004**

**HERA-LHC workshop (CERN)**

### **Introduction**

- A analysis framework to run most popular Monte Carlo model (PYTHIA, HERWIG, ARIADNE, CASCADE, LEPTO, AROMA)
- Good for validations, tuning, comparisons, calculations of correction factors (hadron-to-parton corrections etc.)
- $\blacksquare$  Use modern C++ libraries CLHFP
- Fully integrated with the ROOT analysis environment

(**see introduction to RunMC 2.1, June 2, 2004, HERA-LHC workshop)**

#### **Plan of this presentation - discussion of new features:**

- 1) Physics project (RMC) files
- 2) Histogram and steering card editors
- 3) Root Tree (Ntuple) analyzer
- 4) 2D histogram option
- 5) Platform independence

# **Physics project files**

Physics project (of any complicity) can be packed to a single "RMC" file

Example: "jets\_LHC.rmc" - zipped "proj" directory with several files: 1) steering MC files – set MC parameters 2) user calculation functions: *user-ini, user-run, user-end, user-select* 3) jets\_LHC.mc – file to update RunMC GUI & histogram definitions 4) a few (optional) files ..

Using the file selection dialog on RunMC GUI, a user can load this project file **RunMC automatically:**

- unzips this file
- recompiles all MC models using user functions
- inserts steering parameters / MC initialization files
- updates RunMC GUI, histogram definitions etc.

in  $\sim$  1 min, a complete analysis framework is ready

# **Physics project files**

- After loading RMC file, a user can modify the project
	- Set different MC, parameters, histograms etc ..
- Using option "save RMC project", RunMC GUI archives the project and copies it to "archive" directory.

#### Presently available:

Used in the presentation by S.Magill "Jets ET spectra at LHC" (WG2)

**default.rmc No any MC settings and physics calculations. Only dummy functions dis\_kinematics.rmc DIS kinematic variables for HERA (Q2,x, etc), SC charm\_dis.rmc Studies of D\* cross sections in DIS (HERA), SC dis\_strange.rmc Strangeness production (cross sections for K0s, Lambda's etc), SC jets\_HERA.rmc Jets at HERA using longitudinally-invariant KT algorithm (Breit frame), SC jets\_LHC.rmc Jets at LHC using the longitudinally-invariant KT algorithm (Lab. frame), SC jets+charm\_LHC.rmc Jets at LHC using + charm production (Lab. frame), SC invariant\_mass.rmc Invariant masses of two particles in e+e-, SC event\_shapes.rmc Event shape studies, SC**

#### http://www.desy.de/~chekanov/runmc

# **Loadable physics analysis projects (RMC)**

**Do you need different output, event record, MC tunning, histograms, external calculations (except for those included to RunMC)?**

Make a new RMC file and load it to RunMC

(and sent to chekanov@mail.desy.de to put on the RunMC web)

### **Advantages of RMC project files:**

- Very easy to share complicated calculations
- Platform independents
- Small size typically each RMC file < 22k Bytes, since main calculations (jet/event shapes algorithms etc..) are inside the RunMC
- No need to recompile the RunMC if you need to change histograms, binning, MC output, MC settings etc.

## **Histogram/steering cards editors**

Allows to create / edit histograms or steering cards for each MC using spreadsheet-like GUI interface:

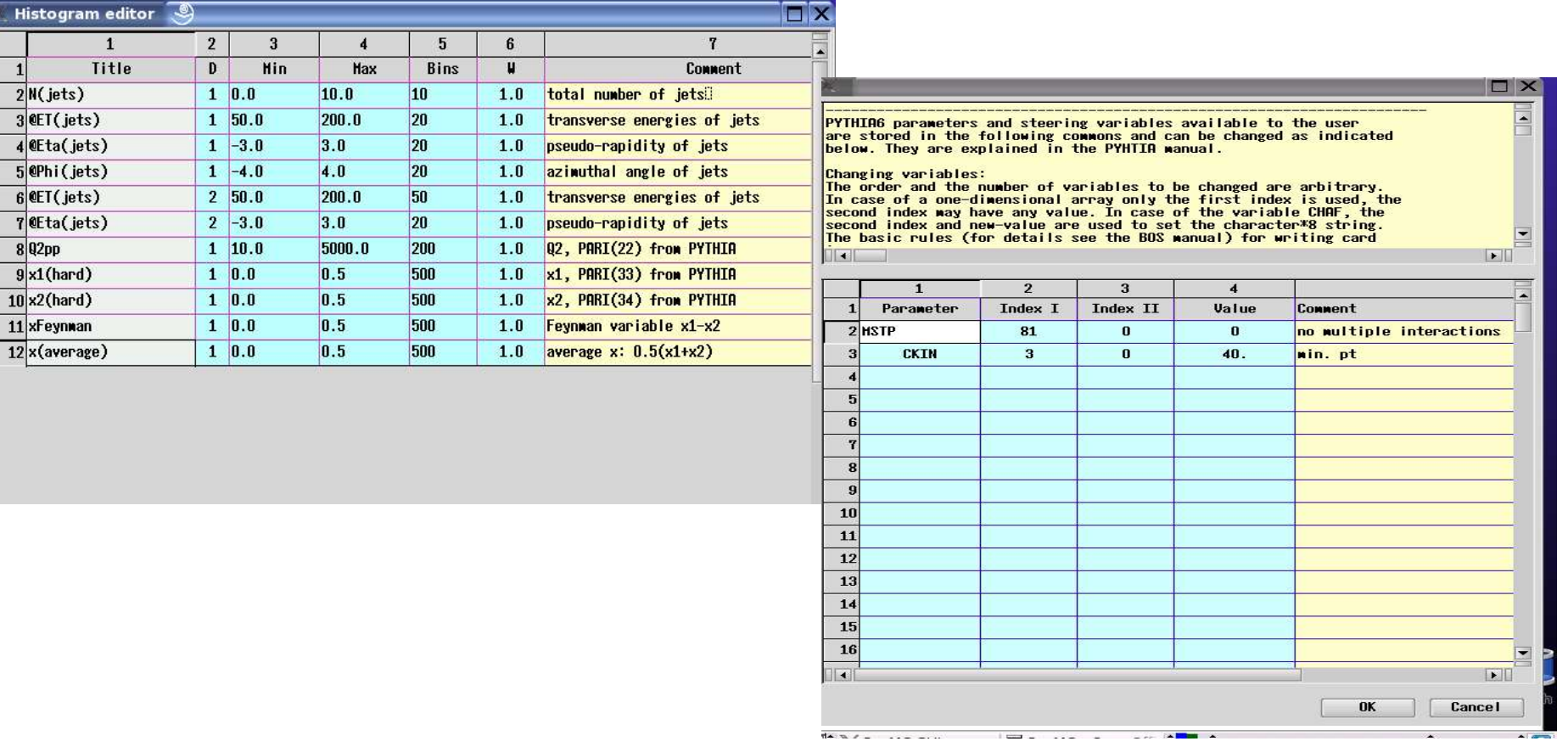

## **RunMC 3.1 GUI**

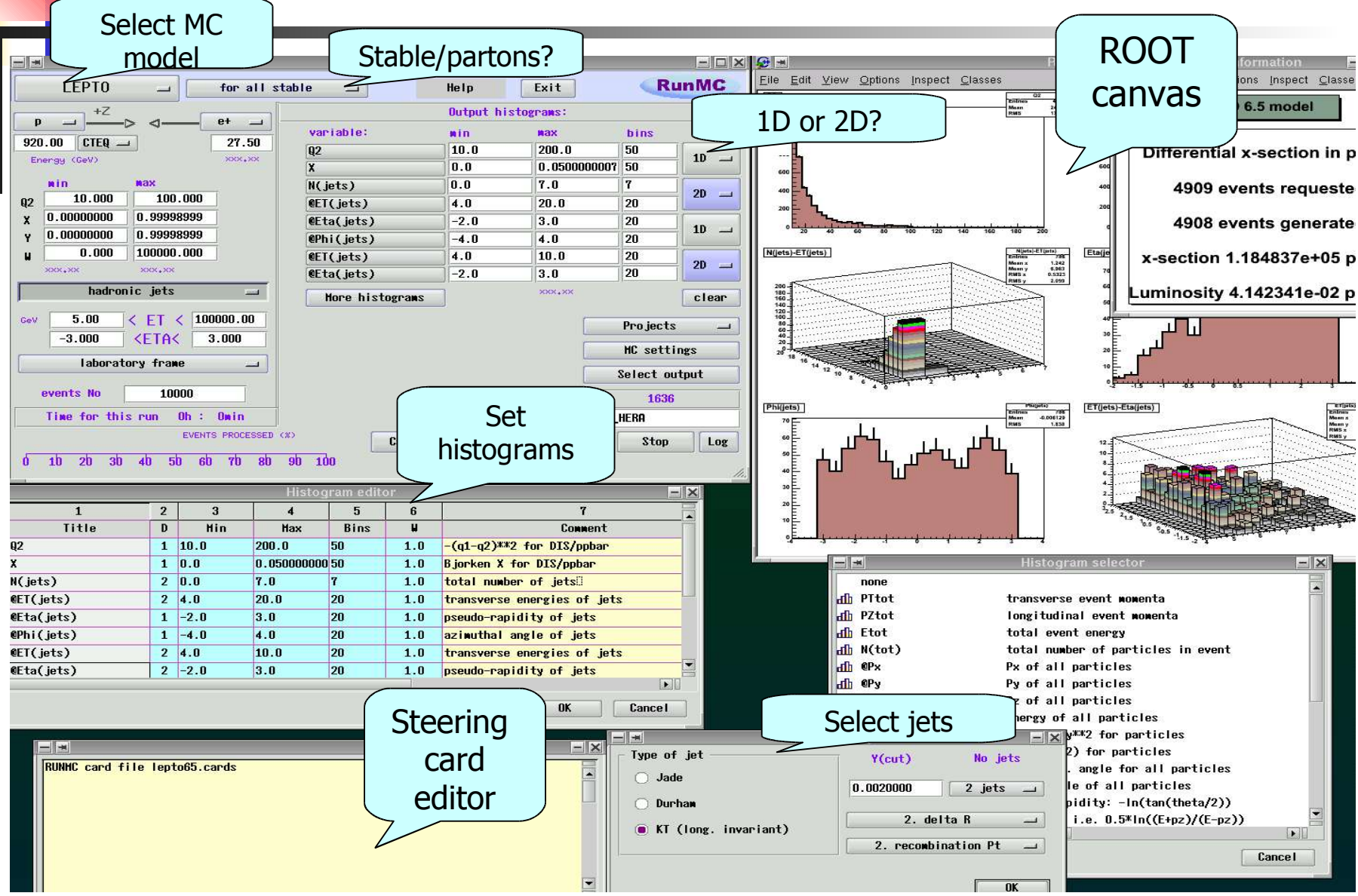

10/11/04 S.Chekanov: RunMC: C++ object-oriented framework for MC models 7

# **Main features (v3.1)**

RunMC can create ROOT trees

(ntuples)

- **Exents can be analyzed exactly** as as for usual MC runs:
	- **Significantly faster**
	- Use RMC project files do this

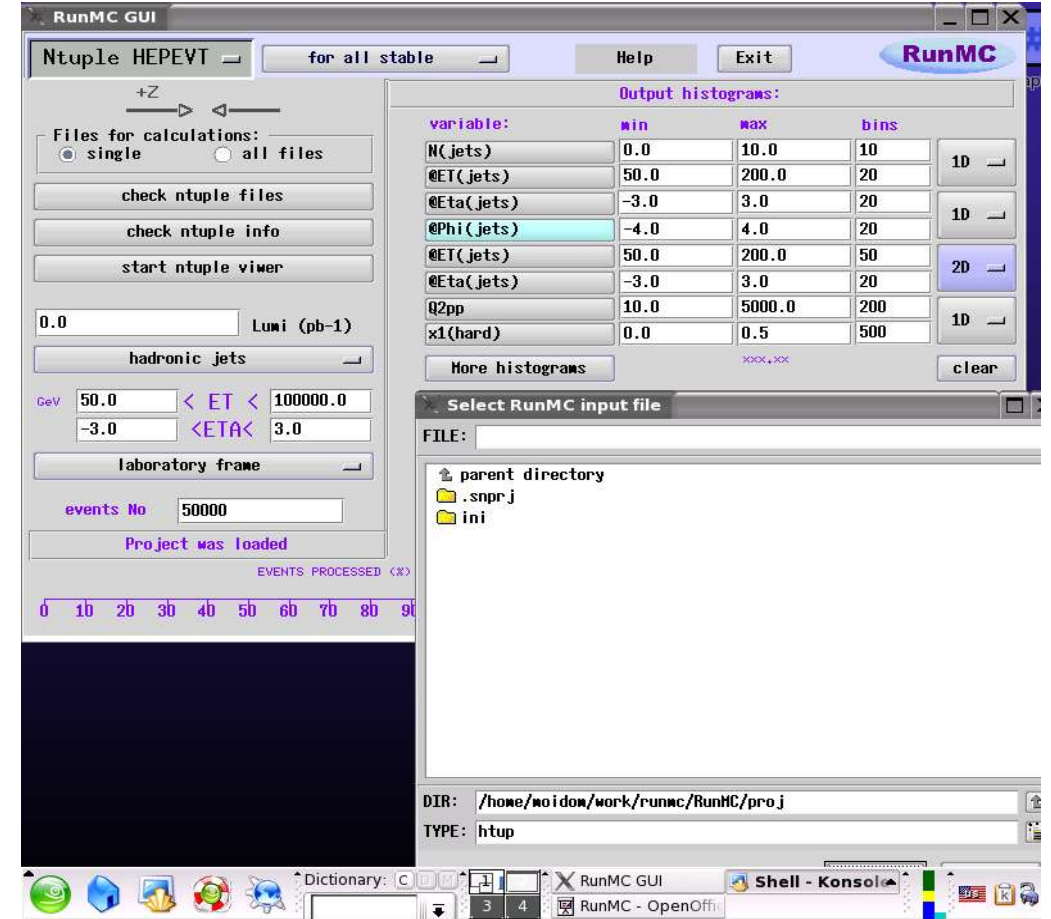

## **New features: 2 ways to fill histograms**

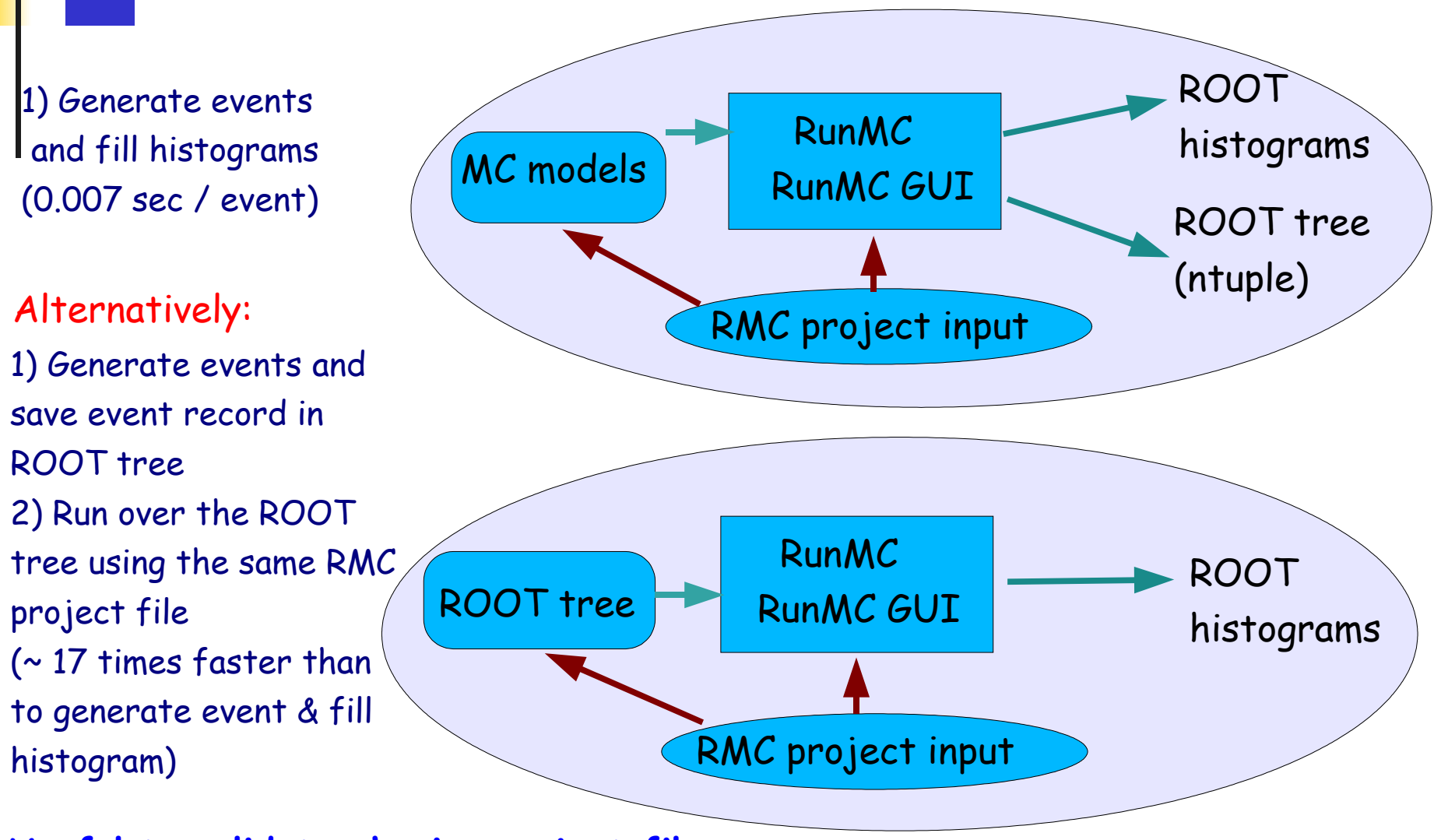

#### **Useful to validate physics project files**

## **New features: 2D histograms**

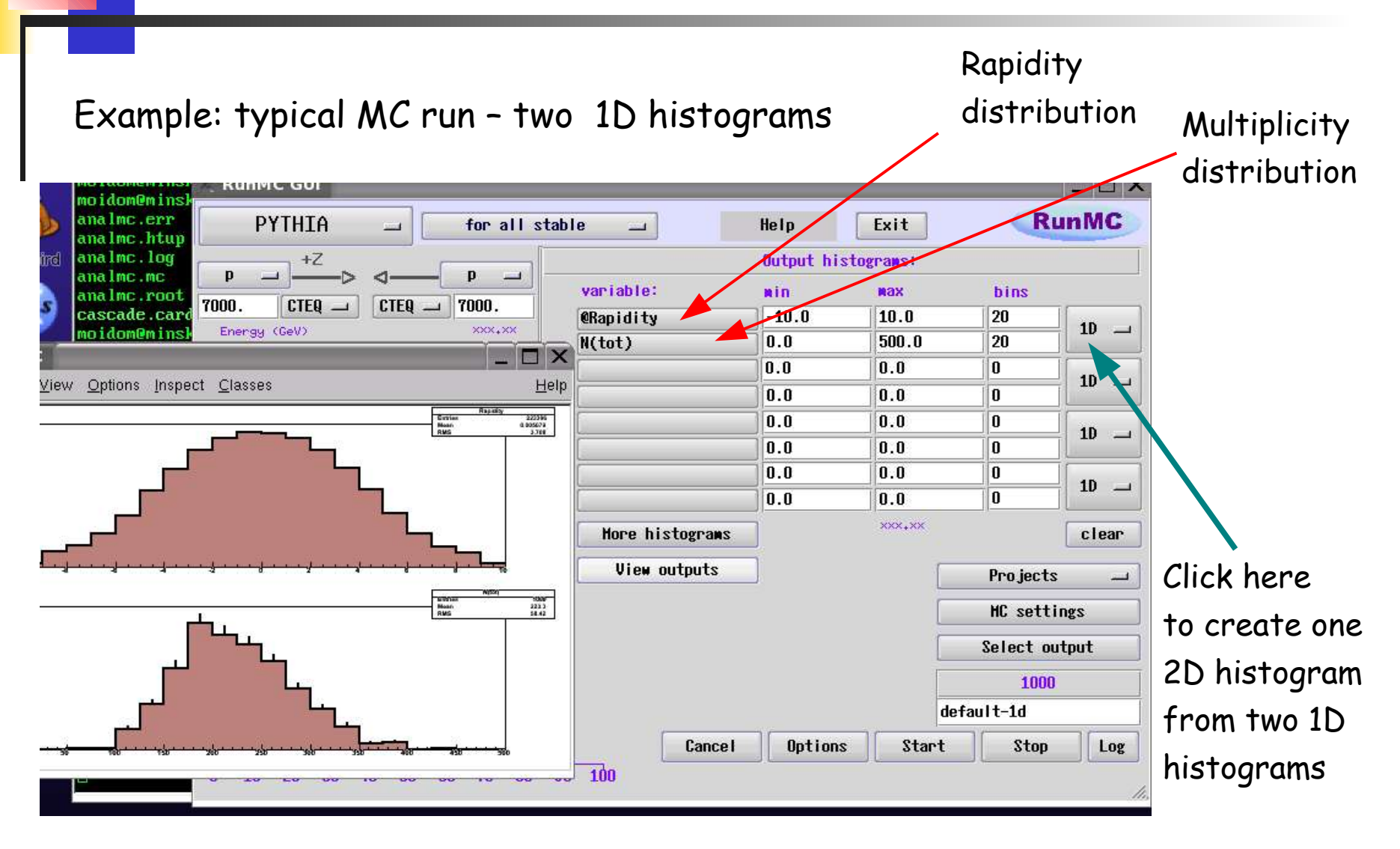

## **New features: 2D histograms**

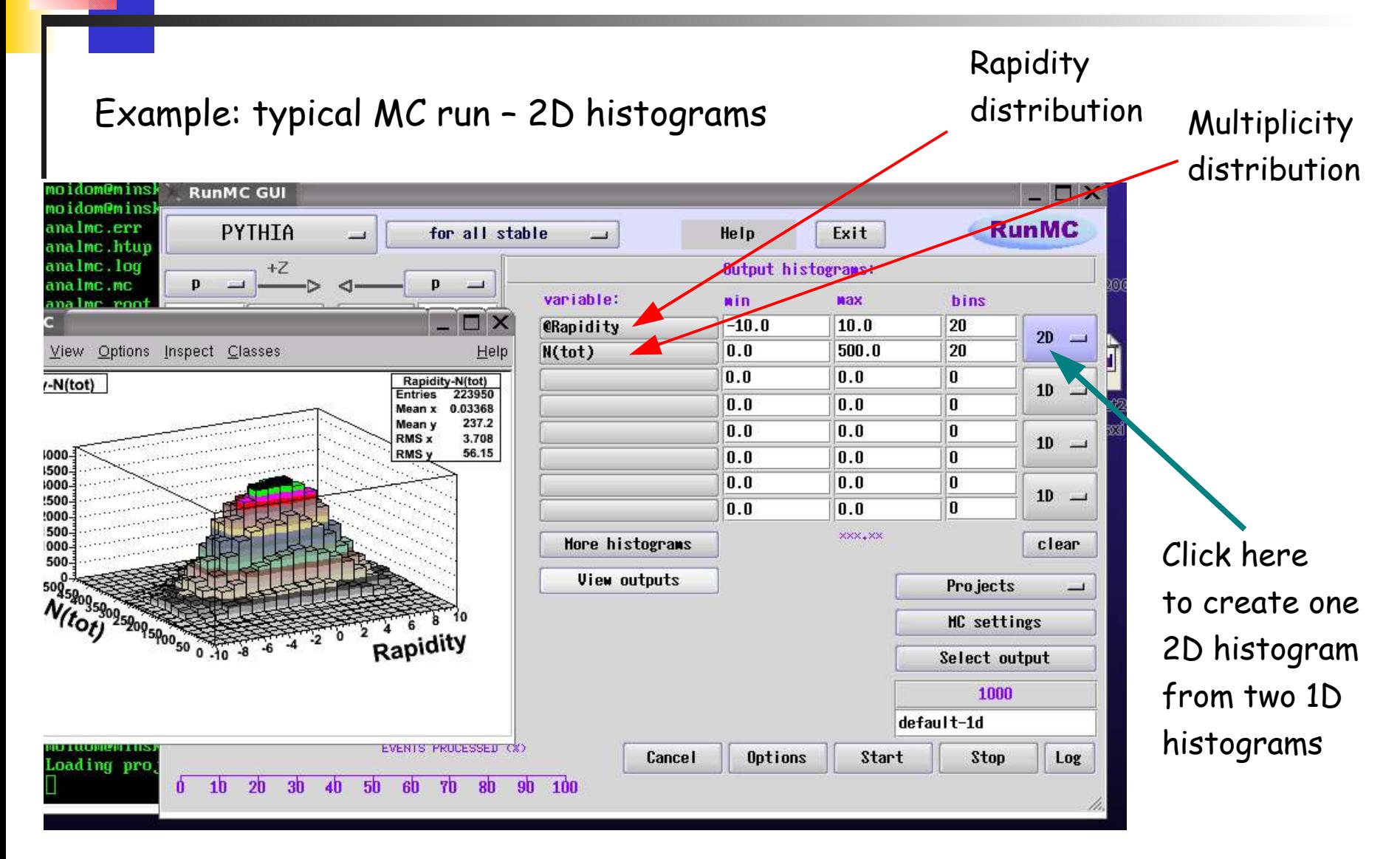

## **RunMC for Windows/Cygwin**

#### **RunMC consists of 2 independent parts:**

- ROOT/C++ -based executables (combined with FORTRAN MC)
- RunMC GUI presently based on Wstudio C++ classes, but can be written in JAVA, QT. GTK etc..or ROOT GUI classes
	- Does not depend on the core of the RunMC

### **Presently, in addition to Linux, RUNMC is available under Windows/Cygwin:**

Cygwin is necessary to have necessary working environment for ROOT & FORTRAN MC (bash, X11, g++, g77, make)

However, RunMC GUI is completely independent of Cygwin and X11 since it uses Wstudio DDL libraries

## **Comparison with JetWeb**

**Main difference:**

JetWeb – like PowerPoint running on a remote server, user can load/upload files ppt files, but do not have a full control over calculations:

- current focus jets and heavy flavor production (RunMC no restriction)
- only PYTHIA and HERWIG (6 models in RunMC)
- includes data for tunings (RunMC has no experimental data)

RunMC – is designed to run on every desktop, but loadable RMC files with physics calculations can be easily shared between users:

- ANY calculations
- flexibility and full control over program
- no heavy maintenance (but RMC files should be "certified" by someone!)
- No data less power compared to JetWeb for MC tuning

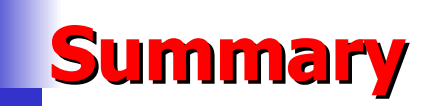

### **RunMC version (v3.1) and user manual (v1.4):**

http://www.desy.de/~chekanov/runmc

Can be done in future:

- add RAPGAP model
- HzTOOL can be converted to use with RunMC

(as RMC project modules)